| Patient Name:     |  |
|-------------------|--|
| Date of Referral: |  |

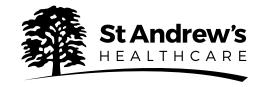

## Neuropsychiatry Rapid Response inpatient referral form

Before completing this form, please contact the admissions team or outside of office hours, please contact Aspen ward in our Lowther Dementia Hub stating you would like to make a Rapid Response referral.

When advised to do so, please complete this form, Save as, and then send as an email attachment to:

8:30am - 5:30pm - SAH.admissions@nhs.net

Out of hours - contact ward for email details

| Rapid Response Contact Details                                                                                |                                 |                                 |
|----------------------------------------------------------------------------------------------------|---------------------------------|---------------------------------|
| Admissions team                                                                                               | <b>Telephone:</b> 0800 434 6690 | Email: SAH.admissions@nhs.net   |
| Aspen - Lowther Dementia Hub                                                                                  | <b>Telephone:</b> 01604 616000  | Email: contact ward for details |
| Please contact Admissions Team Monday-Friday 8:30am - 5:30pm or Lowther Dementia Hub outside of office hours. |                                 |                                 |

| Patient Details                       |                                        |  |
|---------------------------------------|----------------------------------------|--|
| Name                                  | Patient diagnosis                      |  |
| NHS Number                            | Current placement                      |  |
| Gender                                | Date of admission to current placement |  |
| Date of birth                         | Current placement contact name         |  |
| First language                        | Current placement telephone            |  |
| Religion                              | Legal status                           |  |
| Ethnicity                             | Date of detention                      |  |
| Patient home address                  |                                        |  |
| Specific communication considerations |                                        |  |

| Important Contact Details          |           |  |
|------------------------------------|-----------|--|
| Guardian/Nearest Relative name     | Telephone |  |
| Current Responsible Clinician name | Telephone |  |
| GP name + clinic                   | Telephone |  |
| Care Coordinator name              | Telephone |  |
| Social Worker name                 | Telephone |  |
| Bed Manager name                   | Telephone |  |

| Referrer Details |           |
|------------------|-----------|
| Referrer name    | Telephone |
| Organisation     | Email     |

| Patient Name:     |  |
|-------------------|--|
| Date of Referral: |  |

**Authorisation/Commissioning Details** 

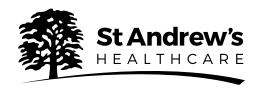

| Organisation responsible for funding                                                                                                    |                                                                                                    |  |  |
|----------------------------------------------------------------------------------------------------|----------------------------------------------------------------------------------------------------|--|--|
| Telephone                                                                                                    | Email                                                                                                    |  |  |
| I confirm that I have the delegated authority to authorise this episode of treatment on behalf of the funding authority. I understand and agree that all accepted referrals would be subject to St Andrew's Healthcare Inpatient Terms in force during the patient's inpatient stay. The current version of these terms is available at www.stah.org/making-a-referral or on request. |                                                                                                    |  |  |
| Name                                                                                                    | Digital signature                                                                                                    |  |  |
| Telephone                                                                                                    |                                                                                                    |  |  |
| Please note: For all admissions, we will also require a signed Named Patient Agreement, which will be sent to you from our admissions team. Enhanced support or escorted nursing is not included in the daily bed rate. For these fees please contact our admissions team on 0800 434 6690.                                                                                           |                                                                                                    |  |  |
|                                                                                                    |                                                                                                    |  |  |
| Reason for referral                                                                                                    |                                                                                                    |  |  |
| Please provide your reason for referring this patient and what spec                                                                                                    | cific outcomes you are looking for.                                                                                                    |  |  |
| 2 lin                                                                                                    | es                                                                                                    |  |  |
| To allow us to make a clinical decision please aim to provide th                                                                                                    | e following patient information:                                                                                                    |  |  |
| <ul> <li>Background history</li> <li>Psychiatric history</li> <li>Medical history (incl. allergies and drug reactions)</li> <li>Drug and alcohol history</li> </ul>                                                                                                    | <ul> <li>Current medication and care provided</li> <li>Social history, incl. current significant relationships</li> <li>Risk history</li> <li>Physical health and mobility needs</li> </ul> |  |  |
| This information can be supplied by sending the following patie<br>Please tick the information you have included.                                                                                                    | ent documents with this referral form.                                                                                                    |  |  |
| Psychiatric report                                                                                                    | Discharge summaries                                                                                                    |  |  |
| Patient Risk Assessment including risk/incident logs                                                                                                    | List of current medications including PRN                                                                                                    |  |  |
| Manager's hearing report - Psychiatric and Social Work                                                                                                    | Current care plan                                                                                                    |  |  |
| Mental Health Tribunal report - Psychiatric and Social Work                                                                                                    | Forensic summary                                                                                                    |  |  |
| Gatekeeping assessment                                                                                                    | CPA reports                                                                                                    |  |  |
| Please detail any other information available which could help us to make a clinical decision.                                                                                                    |                                                                                                    |  |  |
|                                                                                                    |                                                                                                    |  |  |
| / B===                                                                                                    |                                                                                                    |  |  |
| 6 lines                                                                                                    |                                                                                                    |  |  |
|                                                                                                    |                                                                                                    |  |  |
|                                                                                                    |                                                                                                    |  |  |

Thank you for your referral. Please email all information direct to our admissions team or, if out of hours, contact Aspen ward for email details.

Signature of this referral form is taken as an acceptance of our Terms of business. To view our full Terms visit www.stah.org/making-a-referral

Save